# **BAB III**

#### **METODE PENELITIAN**

## **3.1 Pendekatan Penelitian**

Penelitian ini menggunakan pendekatan kuantitatif karena memerlukan perhitungan yang bersifat sistematis tentang hubungan antar variabel. Menurut Indriantoro dan Supomo (1999;12), penelitian kuantitatif adalah penelitian yang menekankan pada pengujian teori-teori melalui pengukuran variabel-variabel penelitian dengan menggunakan angka dan melakukan analisis data dengan prosedur statistik.

## **3.2. Lokasi Penelitian**

Penelitian ini dilakukan di Indonesia, yaitu pada perusahaan *real estate dan property* yang terdaftar di Bursa Efek Indonesia. Data diperoleh dari website Bursa Efek Indonesia *[\(www.idx.co.id\)](http://www.idx.co.id/)*

## **3.3 Populasi dan Sampel**

Populasi adalah sekelompok orang, kejadian, atau segala sesuatu yang mempunyai karakteristik tertentu (Indriantoro dan Supomo, 1999;115). Populasi dalam penelitian ini adalah seluruh perusahaan *real estate dan property* yang listing (dari tahun 2009- 2011) di BEI. Sampel adalah meneliti sebagian dari elemen-elemen populasi (Indriantoro dan Supomo, 1999;115). Teknik penarikan sampel penelitian ini adalah dengan menggunakan metode *purposive sampling* yaitu sampel dipilih atas dasar kesesuaian karakteristik sampel dengan kriteria pemilihan sampel yang telah ditentukan. Adapun kriteria sampel yang akan digunakan yaitu:

- 1. Saham dari emiten yang aktif diperdagangkan selama periode tahun 2008 sampai dengan 2011 dan menerbitkan laporan keuangan 3 tahun berturut – turut yaitu antara tahun 2009 – 2011 di Bursa Efek Indonesia.
- 2. Memiliki data variable-variabel yang digunakan dalam penelitian ini.
- 3. Laporan keuangan disajikan dalam rupiah.

# **3.4 Definisi Operasional dan Variabel Penelitian**

Definisi operasional adalah penentuan *construct* sehingga menjadi variabel yang dapat diukur (Indriantoro dan Supomo, 1999;69).

Variabel adalah *construct* yang diukur dengan berbagai macam nilai untuk memberikan gambaran yang lebih nyata mengenai fenomena-fenomena (Indriantoro dan Supomo, 1999;69). Dalam penelitian ini digunakan dua (2) variabel yaitu variabel terikat dan variabel bebas.

## **3.4.1 Variabel Terikat (***Variabel Dependen***)**

Variabel dependen adalah tipe variabel yang dijelaskan atau dipengaruh oleh variabel independen (Indriantoro dan Supomo, 1999;63). Dalam Penelitian ini, peneliti menggunakan variabel dependen berupa *return* saham.

*Return* merupakan hasil yang diperoleh dari suatu investasi (Hartono, 2008;195). *Return* dapat berupa *return* realisasi yang sudah terjadi atau *return*  ekspektasi yang belum terjadi tetapi diharapkan akan terjadi di masa mendatang (Hartono, 2008;195). Variabel *return* saham adalah variabel dependen pada penelitian ini. *Return* saham dalam penelitian ini mengunakan *Capital gain* atau *Capital loss* dan dapat dirumuskan sebagai berikut (Hartono, 2008;196) :

$$
Rt = \frac{Pt - (P_{t-1})}{(P_{t-1})}
$$

Keterangan:

- Rt : *return* saham
- Pt :harga saham penutupan pada periode sekarang
- Pt-1 : harga saham penutupan pada periode sebelumnya

# **3.4.2 Variabel Bebas (***Variabel Independen***)**

Variabel independen adalah tipe variabel yang menjelaskan atau mempengaruhi variabel lain (Indriantoro dan Supomo, 1999;63). Dalam penelitian ini ada 3 (tiga) variabel independen yang digunakan yaitu, *Firm size, Return on Asset (ROA)*, dan *Return on Equity* (ROE).

# 1. *Firm Size*

Ukuran Perusahaan (Firm *Size*) Merupakan ukuran atau besarnya asset yang dimiliki perusahaan. Dalam penelitian ini ukuran perusahaan dapat diukur dengan logaritma dari total asset (Martani, dkk, 2009) dalam Rahmandia (2013), di formulasikan sebagai berikut:

$$
Size = Log[total Asset)
$$

Keterangan :

*Size* : Ukuran perusahaan.

*Log* : Logaritma.

*Total Asset* : Jumlah *total asset* satu tahun.

2. *Return on Equity* (ROE)

*Return on Equity* (ROE) adalah rasio profitabilitas yang digunakan untuk mengukur tingkat efektivitas perusahaan dalam menghasilkan keuntungan dengan memanfaatkan ekuitas. Nilai *Return on Equity* (ROE) dalam penelitian ini berasal dari perbandingan antara laba bersih dengan total ekuitas yang dimiliki emiten. Menurut Sugiono (2009;81), *Return on Equity* (ROE) dapat di rumuskan sebagai berikut:

$$
ROE = \frac{\text{Laba Bersih}}{\text{Total Ekuitas}}
$$

Keterangan :

ROE : *Return on Equity* Laba bersih : Jumlah laba bersih satu tahun. Total Ekuitas : Jumlah total ekuitas satu tahun.

### 3. Return on Asset

*Return on assets* (ROA) rasio ini mengukur tingkat pengembalian dari bisnis atau seluruh asset yang ada, rasio ini menggambarkan efesiensi pada dana yang di digunakan dalam perusahaan, sering pula rasio ini disebut *return on investment* (ROI) (Sugiono, 2009;80). Menurut Sugiono (2009;80), rumus untuk menghitung ROA adalah :

$$
ROA = \frac{\text{Laba Bersih}}{\text{Total Aktiva}}
$$

Keterangan :

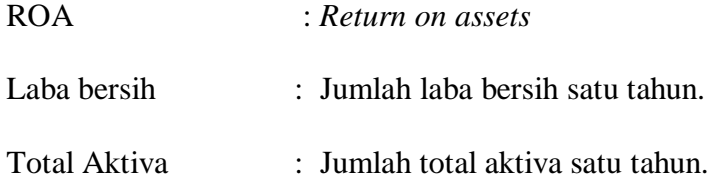

## **3.5 Sumber Data**

Penelitian ini menggunakan data sekunder. Menurut Indriantoro dan Supomo, (1999;147), data sekunder merupakan sumber data penelitian yang diperoleh secara tidak langsung melalui media perantara (diperoleh dan dicatat oleh pihak lain). Data penelitian ini diperoleh dari laporan keuangan untuk tahun 2009, 2010 dan 2011 dari perusahaan *real estate dan property* yang terdaftar di Bursa Efek Indonesia yang bersumber dari *website* [\(www.idx.co.id\)](http://www.idx.co.id/).

## **3.6 Jenis Data**

Jenis data yang digunakan dalam penelitian ini adalah data dokumenter. Data dokumenter adalah jenis data penelitian yang antara lain berupa faktur, jurnal, suratsurat, notulen hasil rapat, memo, atau dalam bentuk laporan program (Indriantoro dan Supomo, 1999;146). Penelitian ini mengunakan data laporan keuangan perusahaan *real estate dan property* yang terdaftar di Bursa Efek Indonesia pada tahun 2009, 2010 dan 2011.

# **3.7 Teknik Pengambilan Data**

Data yang berupa variabel *Firm size, Return on Equity* (ROE), dan *Return on Asset (ROA)* dan *return* saham diperoleh dengan cara mengutip secara langsung dari laporan keuangan perusahaan *real estate dan property* yang dipublikasikan melalui *website [www.idx.co.id](http://www.idx.co.id/)* selama 3 tahun berturut -turut yaitu tahun 2009-2011.

# **3.8 Teknik Analisis Data**

### **3.8.1 Analisis Deskriptif**

Analisis deskriptif menjelaskan distribusi data dari satu variabel yang diteliti (Indriantoro dan Supomo, 1999;201). Analisis deskriptif menggambarkan tentang ringkasan data-data penelitian seperti mean, standar deviasi, nilai maksimal, dan nilai minimal.

### **3.8.2 Uji Asumsi Klasik**

Uji penyimpangan asumsi klasik dilakukan untuk mengetahui beberapa penyimpangan yang terjadi pada data yang digunakan untuk penelitian. Asumsi klasik yang digunakan dalam penelitian ini yaitu: uji normalitas, multikolinearitas, heteroskedastisitas dan autokorelasi yang secara rinci dapat dijelaskan sebagai berikut

## **3.8.2.1 Uji Normalitas**

Uji normalitas bertujuan untuk menguji apakah dalam model regresi variabel terikat dan variabel bebas keduanya mempunyai distribusi normal ataukah tidak (Ghozali, 2002;74). Model regresi yang baik adalah memiliki distribusi data normal atau mendekati normal (Ghozali, 2002;74).

Menurut Ghozali (2002;76) pada prinsipnya normalitas dapat dideteksi dengan melihat penyebaran data (titik) pada sumbu diagonal dari grafik atau dengan melihat histogram dari residualnya. Dasar pengambilan keputusannya adalah:

- 1. Jika data menyebar di sekitar garis diagonal dan mengikuti arah garis diagonal atau grafik histogramnya menunjukkan pola distribusi normal, maka model regresi memenuhi asumsi normalitas.
- 2. Jika data menyebar jauh dari diagonal dan tidak mengikuti arah garis diagonal atau grafik histogram tidak menunjukkan pola distribusi normal, maka model regresi tidak memenuhi asumsi normalitas.

## **3.8.2.2 Uji Multikolonearitas**

Uji multikolinearitas bertujuan untuk menguji apakah pada model regresi ditemukan adanya korelasi antar variabel bebas (Ghozali, 2002;57). Menurut Ghozali (2002;57) deteksi adanya multikolinearitas dapat dilihat dari nilai *tolerance* dan *variance inflation factor* (VIF). Jika nilai VIF kurang dari 10 atau nilai *tolerance* lebih dari 0,1 maka dapat disimpulkan bahwamodel tersebut tidak memiliki gejala multikolinearitas

## **3.8.2.3 Uji Heteroskedastisitas**

Uji Heteroskedastisitas bertujuan menguji apakah dalam model regresi terjadi ketidaksamaan *variance* dari residual satu pengamatan ke pengamatan yang lain. Jika *variance* dari residual satu pengamatan ke pengamatan lain tetap, maka disebut Homoskedastisitas dan jika berbeda disebut Heteroskedastisitas. Model regresi yang baik adalah yang Homoskedastisitas atau tidak terjadi Heteroskedastisitas (Ghozali, 2002;69).

Menurut Ghozali (2002;69), untuk mendeteksi ada atau tidaknya heterokedastisitas melihat grafik plot antara nilai prediksi variabel dependen yaitu ZPRED dengan residualnya SRESID, dimana sumbu Y adalah Y yang telah diprediksi, dan sumbu X adalah residual (Y prediksi – Y sesungguhnya) yang telah distudentized. Dasar analisis sebagai berikut :

- Jika ada pola tertentu, seperti titik-titik yang ada membentuk pola tertentu yang teratur, maka mengidentifikasikan telah terjadi heteroskedastisitas.

Jika tidak ada pola yang jelas, serta titik-titik menyebar di atas dan di bawah angka 0 pada sumbu Y, maka tidak terjadi heteroskedastisitas.

## **3.8.2.4 Uji Autokorelasi**

Uji autokorelasi bertujuan menguji apakah dalam suatu model regresi linear ada koleras antara kesalahan pengganggu pada periode t dengan kesalahan pada periode t-1 (sebelumnya), jika terjadi korelasi maka dinamakan ada problem autokolerasi (Ghozali, 2002;61). Untuk mengetahui terjadi atau tidaknya autokorelasi dapat dilakukan dengan membandingkan nilai statistik hitung Durbin-Watson pada perhitungan regresi dengan statistik tabel Durbin-Watson. Pengmbilan keputusan ada tidaknya autokorelasi menurut Ghozali (2002;61) adalah:

- a. Nilai D-W terletak diantara batas atas atau *upper bound* (du) dan (4-du), maka koefisien autokorelasi sama dengan nol berarti tidak ada autokorelasi positif.
- b. Nilai D-W lebih rendah daripada batas bawah atau *lower bound* (dl), maka koefisien autokorelasi lebih besar dari nol berarti ada autokorelasi positif.
- c. Nilai D-W lebih besar daripada batas bawah atau *lower bound* (4-dl), maka koefisien autokorelasi lebih kecil dari nol berarti ada autokorelasi negatif.
- d. Nilai D-W terletak antara batas atas (du) dan batas bawah (dl) atau DW terletak antara (4-du) dan (4-dl), maka hasilnya tidak dapat disimpulkan.

## **3.8.3 Persamaan Regresi Linier Berganda**

Variabel dependen dalam penelitian ini adalah *return* saham. Variabel independen dalam penelitian ini adalah *Firm size, Return on Equity* (ROE), dan *Return on Asset (ROA).* Adapun persamaan untuk menguji hipotesis pada penelitian ini adalah sebagai berikut:

 $Y = \alpha + \beta 1X1 + \beta 2X2 + \beta 3X3 + e$ 

Keterangan:

Y = *Return* saham  $\alpha$  = Konstanta β1 - - - β3= Koefisien regresi X1 = *Firm Size(log Asset)* X2 = *Return On Asset/ROA* X3 = *Return On Equity/ROE*  $e = error$ 

# **3.8.4 Pengujian Hipotesis**

## **3.8.4.1 Uji T-Statistik**

Uji T statistik menunjukkan seberapa jauh pengaruh dari satu variabel secara individual dalam menerangkan variasi variabel dependen. Uji t digunakan untuk mengetahui pengaruh dari masing-masing variabel independen yang terdiri atas *Firm size, Return on Equity* (ROE), dan *Return on Asset (ROA)* terhadap *return* saham yang merupakan variabel dependennya. Uji t dilakukan pada dua sisi dengan tingkat signifikan  $\alpha = 5\%$ . Adapun langkah - langkah dalam uji t yaitu:

1. Merumuskan hipotesis statistik

H0: ß1= ß2= ß3= 0, artinya tidak terdapat pengaruh secara parsial antara firm size, ROA dan ROE terhadap *return* saham.

Hi:  $\beta i \neq 0$  ( $\beta i = \beta 1$ ,  $\beta 2$ ,  $\beta 3$ ), artinya terdapat pengaruh secara parsial antara firm size, ROA dan ROE terhadap *return* saham.

2. Menentukan ttabel

Menentukan taraf nyata ( $\alpha$ ) = 5%. Derajat bebas (df) = n-k, dimana n = jumlah pengamatan dan  $k = j$ umlah variabel untuk menentukan nilai ttabel.

- 3. Menentukan besarnya thitung. Besarnya thitung dicari dengan bantuan program SPSS.
- 4. Kriteria pengujian
	- H0 = diterima bila -ttabel  $\leq$  thitung  $\leq$  ttabel atau nilai signifikan  $\geq \alpha$  (0,05)
	- $H0 =$  ditolak bila -thitung > ttabel atau -thitung  $\lt$  -ttabel atau nilai signifikan  $\lt$  (0,05).

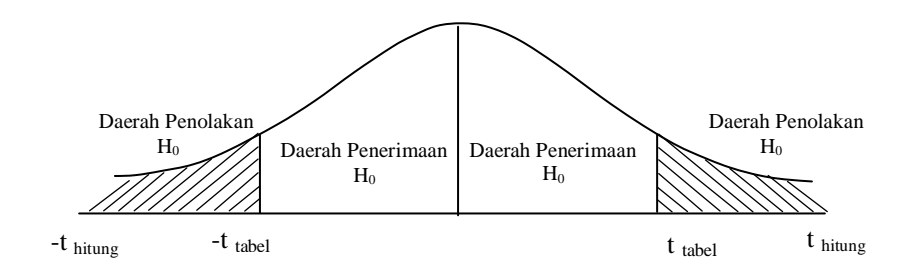

**Gambar 3.1 Kurva daerah penerimaan dan penolakan H0 uji t**

### **3.8.4.2 Uji statistik F**

Untuk mengetahui pengaruh variabel independen (*Firm Size*, ROA, ROE) terhadap variabel dependen (*return* saham) secara simultan digunakan uji f. Langkah-langkah dalam pengujian secara simultan dengan uji F ini sebagai berikut:

1. Merumuskan hipotesis statistik

H0: ß1 = ß2 = ß3 = 0, artinya tidak terdapat pengaruh antara *firm size*, ROA dan ROE secara simultan terhadap *return* saham.

Hi: Paling sedikit salah satu  $\beta i \neq 0$  ( $\beta i = \beta 1$ ,  $\beta 2$ ,  $\beta 3$ ) artinya terdapat berpengaruh antara firm size, ROA dan ROE secara simultan terhadap *return* saham.

- 2. Menentukan taraf nyata (a) = 5 persen dan df =  $(k-1)$ ; (n-k) untuk menentukan nilai Ftabel.
- 3. Menentukan besarnya Fhitung. Besarnya Fhitung dicari dengan bantuan SPSS.
- 4. Menetapkan kriteria pengujian

H0 = diterima bila Fhitung  $\leq$  Ftabel atau nilai signifikan  $\geq \alpha$  (0,05)

H0 = diterima bila Fhitung > Ftabel atau nilai signifikan  $< \alpha$  (0,05)

Jika H0 ditolak berarti variabel bebas yang terdiri dari *Firm Size*, ROA dan ROE

secara simultan berpengaruh signifikan terhadap *return* saham.

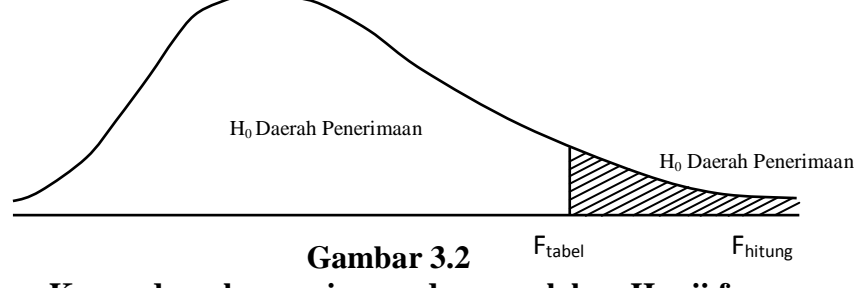

**Kurva daerah penerimaan dan penolakan H0 uji f**

# **3.8.4.3. Uji Koefisien Determinasi (R²)**

Koefisien determinasi (R2) bertujuan untuk mengetahui seberapa besar kemampuan variabel independen menjelaskan variabel dependen. Dalam output SPSS, koefisien determinasi terletak pada *Model Summary* dan tertulis R *Square.* Namun untuk regresi linear berganda sebaiknya menggunakan R *Square* yang sudah disesuaikan atau tertulis *Adjusted R Square* (Nugroho,2005;51). Nilai R *Square* dikatakan baik jika di atas 0,5 karena nilai R *Square* berkisar antara 0 sampai 1 (Nugroho,2005;51).